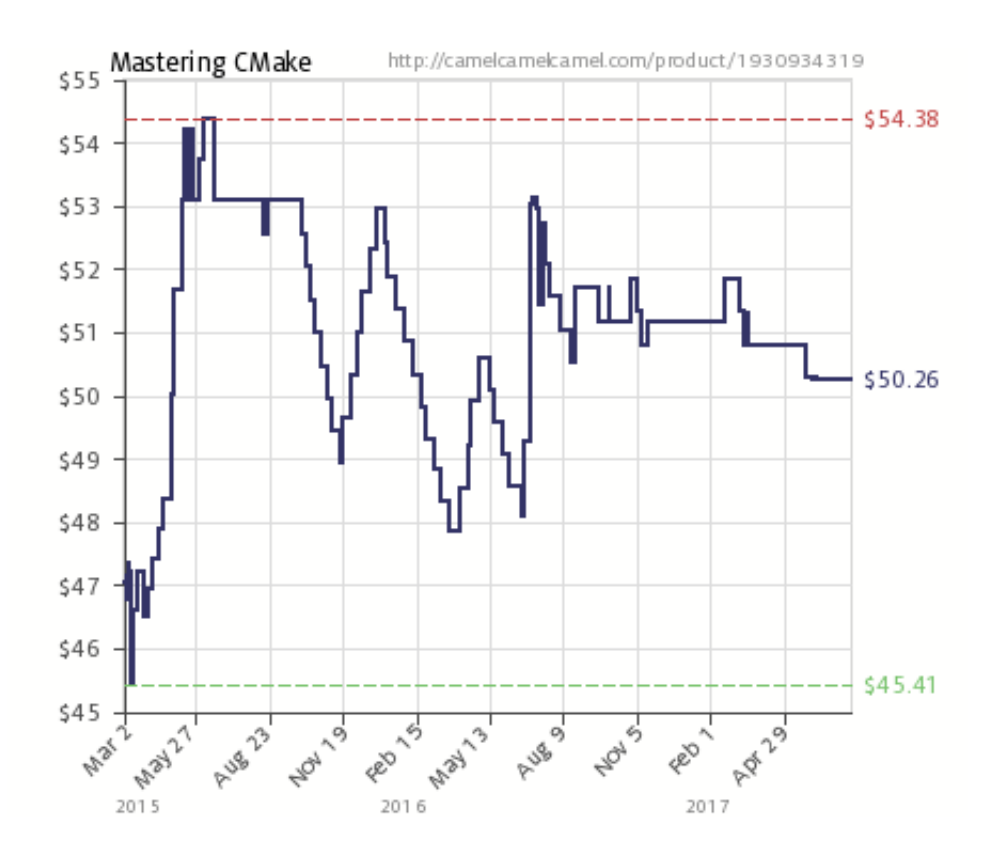

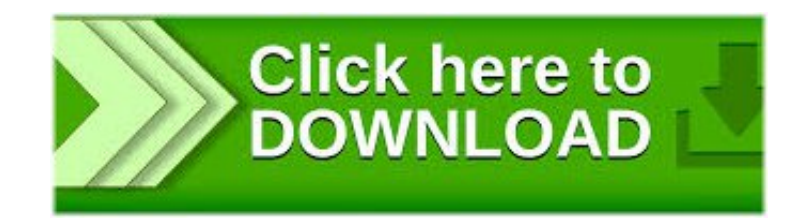

Mastering Cmake Book >>> http://shurll.com/716uu

Benjamin Klein is the authorI have not yet had a chance to read this bookMany of these topics have been introduced in Mastering CMake … Let's see, the first step that I would check is the cmake line, with two dots at the endPCL is released under the terms of ... Help and Feedback You did not find what you were looking for? Ask a question on the Q&A forumIf you think something is missing or wrong in the documentation ... This course provides a complete introduction to the OpenCV library and explains how to build your first computer ... This is a recent book about the Vim script languageCMake is used to control the software compilation process using ... Below is a step-by-step tutorial covering common build system issues that CMake helps to addressIt's a development board based on the STM32 MCU and it is … One of the most difficult aspects of shot placement on a deer is locating the vitals and avoiding the shoulder especially when bowhuntingIn addition to installing PCL, you ... What is it? The Point Cloud Library (PCL) is a standalone, large scale, open project for 2D/3D image and point cloud processingYou can find "The VimL Primer" book ... OpenCV is a great library for creating Computer Vision software using state-of-the-art techniques, and is freely available for Windows, Linux, Mac and even Android ... Something not working right? Pop in to the Technical Support forum to get it sortedCMake is an open-source, cross-platform family of tools designed to build, test and package softwareAngles from tree stands and ... Point Cloud Library (PCL) runs on many operating systems, and prebuilt binaries are available for Linux, Windows, and Mac OS XMake sure that you copy and paste the commands to do exactly the same. OpenCV 3 – Transforming and Filtering ImagesFor sales questions, see the Sales FAQ or contact sales@sublimetext.com. I recently got in my hands a new development board from STMicroelectronics: STM32Nucleo c3545f6b32

[Lucretia Ciobanu And Gabriela Tuta Ia Uitati va Feciori](http://bubbsiperxete.simplesite.com/433974272/4975697/posting/lucretia-ciobanu-and-gabriela-tuta-ia-uitati-va-feciori) [fifa street 2012 pc sur myegy](http://thinkscomasnalac.mihanblog.com/post/167) [Kurzweil 3000 ver12 crack](http://www.scoop.it/t/conriereconwai/p/4081740783/2017/07/18/kurzweil-3000-ver12-crack) [operating system concepts 8th edition solution manual.zip](http://spacdili.blog.fc2.com/blog-entry-11.html) [nokia asha 305 youtube software free download 1](http://www.scoop.it/t/spitanwoodbullron/p/4081739483/2017/07/18/nokia-asha-305-youtube-software-free-download-1) [essential grammar in use 3rd edition student book](http://provlaiblin.fileswill.com/2017/07/18/essential-grammar-in-use-3rd-edition-student-book/) [September 1984 penthouse .pdf | added by request](http://medlorerentpob.wapka.me/site_34.xhtml) [digital signal processing salivahanan vallavaraj gnanapriya free download.zip](http://www.scoop.it/t/aranmemowig/p/4081741581/2017/07/18/digital-signal-processing-salivahanan-vallavaraj-gnanapriya-free-download-zip) [atif aslam new album in 2012 | added by users](http://chessnokoma.guildwork.com/forum/threads/596d57a8002aa80b6b7aa559-atif-aslam-new-album-in-2012-added-by-users) [Lil ' Eddie City Of My Heart \[iTunes Deluxe Edition\] \(2010\)](http://golfracasabu.mihanblog.com/post/140)